# Extending ConT<sub>F</sub>Xt with GraphicsMagick

 $ConTrXt$  meeting 2011 - Bassenge  $1/35$ 

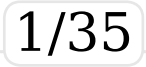

"GraphicsMagick is the swiss army knife of image processing... it provides a robust and efficient collection of tools and libraries which support reading, writing, and manipulating an image in over 88 major formats including important formats like DPX, GIF, JPEG, JPEG-2000, PNG, PDF, PNM, and TIFF." http://www.graphicsmagick.org

 $ConTrXt$  meeting 2011 - Bassenge  $\hspace{1.6cm} |2/35\rangle$ 

"GraphicsMagick is originally derived from ImageMagick 5.5.2 but has been completely independent of the ImageMagick project since then. Since the fork from ImageMagick in 2002, many improvements have been made... by many authors using an open development model but without breaking the API or utilities operation."

http://www.graphicsmagick.org

ConT<sub>E</sub>Xt meeting 2011 - Bassenge 3/35

Here are some reasons to prefer GraphicsMagick over ImageMagick:

"GM is more efficient (see the benchmarks) so it gets the job done faster using fewer resources.

GM is much smaller and tighter (3-5X smaller installation footprint).

GM suffers from fewer security issues and exploits. GM valgrind's 100% clean (memcheck and helgrind). GM comes with a comprehensive manual page.

GM provides API and ABI stability and managed releases that you can count on.

GM provides detailed yet comprehensible ChangeLog and NEWS files. GM is distributed under an X11-style license ("MIT License"), approved by the Open Source Initiative and recommended for use by the OSSCC."

 $ConTrXt$  meeting 2011 - Bassenge http://www.graphicsmagick.org **GraphicsMagick Wand C API (gmwand)** "The GraphicsMagick Wand C library provides a mid-level abstract C language programming interface for GraphicsMagick. The API is divided into a number of categories:

Drawing: Wand vector drawing API Magick: Wand image processing API Pixel: Wand pixel access/update API" http://www.graphicsmagick.org

ConT<sub>E</sub>Xt meeting 2011 - Bassenge 5/35

**GraphicsMagick Wand C API (gmwand)** There are already the bindings for PHP, Perl, Python, Ruby, Tcl/Tk, Windows OLE. For Lua we can use SWIG.

ConT<sub>E</sub>Xt meeting 2011 - Bassenge

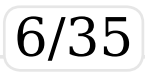

```
ConT<sub>E</sub>Xt meeting 2011 - Bassenge 7/35
gmwand.i
<u>Smodule</u> qmwand
%{
#include "wand/magick wand.h"
%}
%include "carrays.i"
%include "magick/symbols.h"
%include "magick/common.h"
%include "magick/colorspace.h"
%include "magick/image.h"
%include "magick/magick.h"
%include "magick/symbols.h"
%include "magick/api.h"
%include "wand/wand api.h"
%include "wand/pixel wand.h"
%include "wand/drawing wand.h"
%include "wand/magick compat.h"
%include "wand/magick_wand.h"
%include "magick/type.h"
%include "magick/render.h"
%array functions(PointInfo, PointInfoArray);
```
### build-gmwand.sh

```
ConTrXt meeting 2011 - Bassenge \sim 8/35
/opt/swig-2.0.2/bin/swig -lua gmwand.i
rm -vf gmwand_wrap.o
\texttt{qcc} -fpic -I. -I/opt/swig-2.0.2/include \
    -c gmwand_wrap.c -o gmwand_wrap.o
rm -vf gmwand.so
\texttt{gcc -Wall -ansi -shared -g -O2 -phread }-Wl,-rpath=/opt/swig-2.0.2/lib
  -I. -I/opt/swig-2.0.2/include -L./
  -L/opt/swig-2.0.2/lib gmwand_wrap.o \
  -lGraphicsMagick -lGraphicsMagickWand \
  -llcms -ltiff -lfreetype
  -ljpeg -lpng12 -lXext -lSM -lICE \
  -lX11 -lbz2 -lxml2 -lz -lm -lpthread
  -o gmwand.so
More or less, the same steps can be used to cross-com-
pile the binding gmwand.c for Windows 32bit.
```
## **WARNING!!**

There is a big issue: GraphicsMagick must use libpng12, while the latest luatex uses libpng15.

The two libs are incompatible, so we can:

- avoid png format (use jpg or tiff)
- use the filter module by Aditya (require an external Lua interpreter)
- ConTEXt meeting 2011 Bassenge <sup>E</sup> 9/35 (Linux) compile your own version of luatex with -fvisibility=hidden for libpng

## Example:

```
ConTrXt meeting 2011 - Bassenge
\starttext
\startluacode
require("gmwand")
function test_convert_to_gray(in_image,out_image)
 local current dir='.\overline{7}''
 gmwand.InitializeMagick(current_dir)
 local magick wand=gmwand.NewMagickWand()
 local status=gmwand.MagickReadImage(magick wand,in image)
 status=gmwand.MagickSetImageColorspace(magick wand,
                             gmwand.GRAYColorspace)
 status=gmwand.MagickWriteImages(magick wand,out image,1)
 gmwand.DestroyMagickWand(magick_wand);
end
function test convert to cmyk(in image, out image)
 local current dir='.7'gmwand.InitializeMagick(current_dir)
 local magick wand=gmwand.NewMagickWand()
 local status=gmwand.MagickReadImage(magick wand,in image)
```
status=gmwand.MagickSetImageColorspace(magick\_wand, gmwand.CMYKColorspace) status=gmwand.MagickWriteImages(magick wand,out image,1) gmwand.DestroyMagickWand(magick\_wand); end

function test convert to bitmap(in image, out image) local current  $dir=' .7'$ gmwand.InitializeMagick(current dir) local magick wand=gmwand.NewMagickWand() local status=gmwand.MagickReadImage(magick\_wand,in\_image) status=gmwand.MagickSetImageColorspace(magick wand, gmwand.GRAYColorspace) status=gmwand.MagickWriteImages(magick wand,out image,1) gmwand.DestroyMagickWand(magick\_wand); end

function test any to any(in image, out image) local current  $dir='.'$ gmwand.InitializeMagick(current dir) local magick wand=gmwand.NewMagickWand()

 $ConTrXt$  meeting 2011 - Bassenge  $\sim$  11/35

```
local status=gmwand.MagickReadImage(magick_wand,in_image)
 status=gmwand.MagickWriteImages(magick wand,
                                 out image, 1)
 gmwand.DestroyMagickWand(magick_wand);
end
\stopluacode
```

```
\ctxlua{local in_image="kodim03.jpg";
local out image="kodim03-gray.jpg";
test convert to gray(in image, out image) }
```

```
\ctxlua{local in_image="kodim03.jpg";
local out image="kodim03-bit.pbm";
test convert to bitmap(in image, out image) }
```

```
\ctxlua{local in_image="kodim03.jpg";
local out image="kodim03-cmyk.tiff";
test convert to cmyk(in image, out image) }
```

```
\ctxlua{local in_image="kodim03-bit.pbm";
local out image="kodim03-bit.pdf";
```
 $ConTrXt$  meeting 2011 - Bassenge  $\sim$  12/35

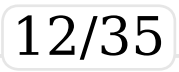

```
test any to any(in image, out image) }
\ctxlua{local in_image="kodim03-cmyk.tiff";
local out image="kodim03-cmyk.pdf";
test any to any(in image, out image) }
\hbox{\externalfigure[kodim03.jpg]
                       [width=0.45\textwidth]
\externalfigure[kodim03-cmyk.pdf]
                       [width=0.45\text{textwidth}]\hbox{\externalfigure[kodim03-gray.jpg]
                      [width=0.45\textwidth]
\externalfigure[kodim03-bit.pdf]
                      [width=0.45\text{textwidth}]\stoptext
```
ConTEXt meeting 2011 - Bassenge EE 13/35

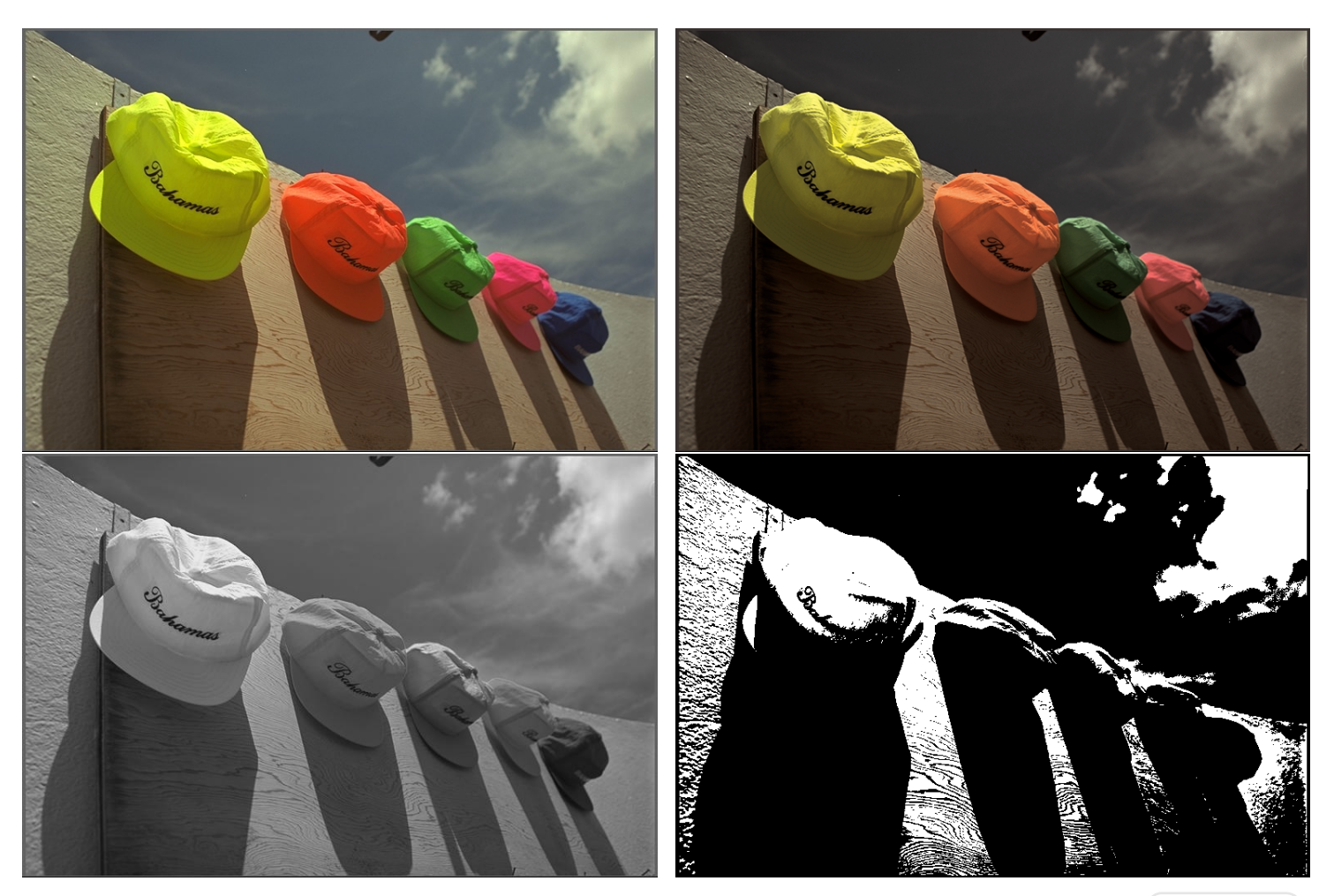

 $\text{ConT}_{\text{E}}\text{Xt}$  meeting 2011 - Bassenge

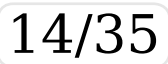

The library is very rich, and practically it's possible to emulate the convert, identify and mogrify programs, but instead of showing all the possibilities I will show something different.

 $ConTrXt$  meeting 2011 - Bassenge

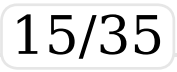

## **ConText Free Art**

"*Context Free is a program that generates images from written instructions called a grammar. The program follows the instructions in a few seconds to create images that can contain millions of shapes.*"

http://www.contextfreeart.org

 $ConTrXt$  meeting 2011 - Bassenge  $\hspace{1.6cm} |16/35$ 

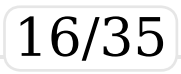

The ``language'' is the *Context Free Design Grammar* (CFDG) which looks like this

```
startshape fat_tree
background { h 240 sat 0.15 b 1 }
rule fat tree {
 SQUARE { s 0.15 3.5 }
  CIRCLE { z 10 }
  CIRCLE { h -60 sat 1 b 0.75 s 0.8 z 10 }
  fat tree { y -1.75 r 90 s 0.65 z -10 h 20 }
  fat tree { y -1.75 r -90 s 0.65 z -10 h 20 }
  fat tree { y 1.75 r 90 s 0.65 z -10 h 20 }
  fat tree { y 1.75 r -90 s 0.65 z -10 h 20 }
}
```
 $ConTrXt$  meeting 2011 - Bassenge  $\hspace{1.6cm}$  [17/35]

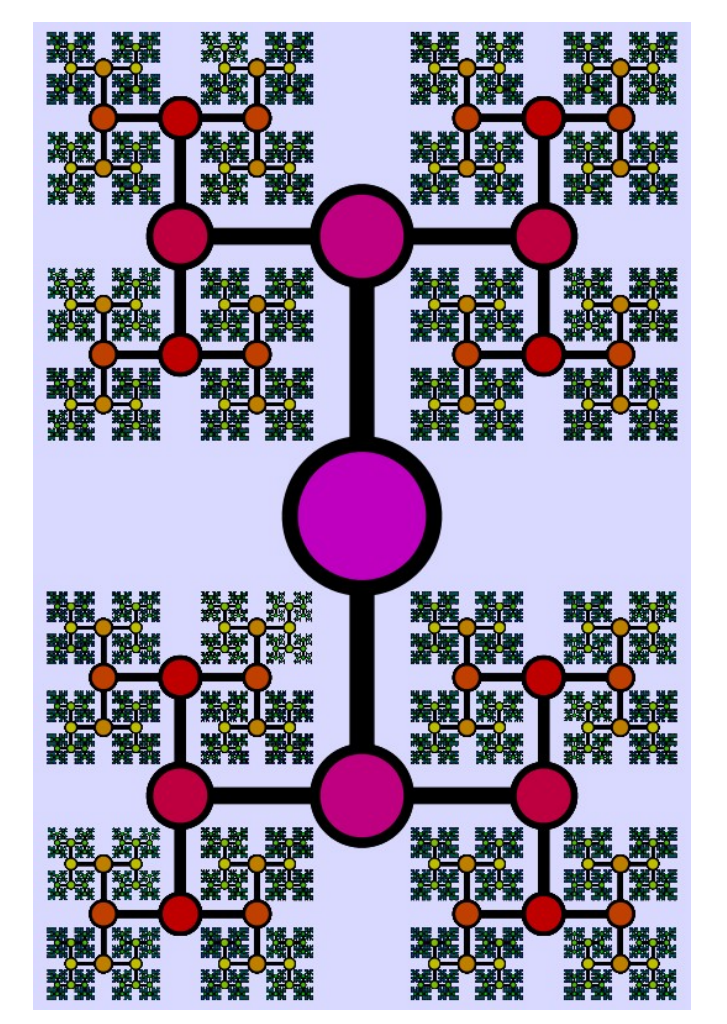

ConT<sub>F</sub>Xt meeting 2011 - Bassenge

18/35

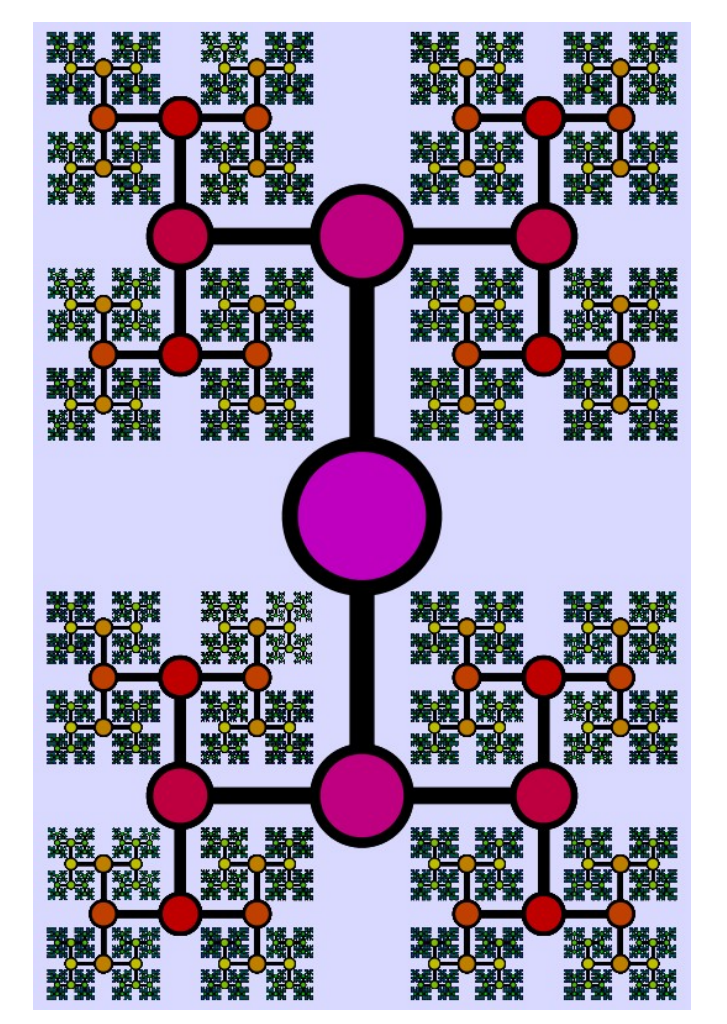

ConT<sub>F</sub>Xt meeting 2011 - Bassenge

19/35

The idea is to implement in ConT<sub>E</sub>Xt-MkIV a SimpleCFDG which is similar to CFDG (but less sophisticated) using the binding of gmwand.

GraphicsMagick has all the primitives to draw objects, so the problem is to build a program that recognizes the ``language'' SimpleCFDG (i.e. a *parser* of SimpleCFDG).

 $ConTrXt$  meeting 2011 - Bassenge

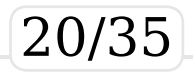

```
\text{ConTrXt meeting } 2011 - \text{Bassenge}This is interesting, because the original CFDG
is itself defined by a context free grammar:
cfdg:
        cfdg statement
        \overline{\phantom{a}};
statement:
          initialization
          | background
          inclusion
          tile
          | size
          rule
          path
        ;
inclusion:
        INCLUDE USER_STRING {
            yg IncludeFile(\$2);
        :
```
The original parser is built using the traditional tools:

- flex: given a list of tokens (the word like startshape, rule,etc) it builds the C source of the tokenizer (aka lexer);
- bison: given a cfg grammar (i.e. txt file in a EBNF format) of the language, it builds the C source of the parser (and the relative actions).

 $ConTrXt$  meeting 2011 - Bassenge

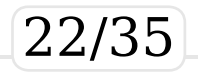

This leads to the interesting idea of extending ConT<sub>E</sub>Xt-MkIV to support a contex free grammar. It's not trivial, but I have spent sometime on it and I think that there are all the ingredients to cook the cake:

- flex and bison can be ``amalgamated'' in a single program that accept the token list and the cfg grammar;
- the output (i.e. the parser) is a C program than can be again ``amalgamated'' in a single C source;
- the tcc (the Tiny C Compiler) can be used to execute run-time the C source of the parser.

The problem is that the actions should be in Lua, so another step is required to build the appropriate binding (and SWIG seems to be useless here).

 $ConTrXt$  meeting 2011 - Bassenge  $\hspace{1.6cm}$  23/35

Another choice is to use lpeg, which is integrated in ConT<sub>F</sub>Xt-MkIV, but the translation a cfg grammar in a peg grammar is not easy, due the ``prioritized choice'' and the greediness of the operators. Just two examples: the cfg  $S$ : : = a | ab recognizes  $\{a, ab\}$ ; the

- peg S::= a/ab recognizes {a} (should be {ab/a});
- $ConTrXt$  meeting 2011 Bassenge  $\qquad \qquad \qquad \qquad$  24/35 the cfg  $S$ ::= a\*a recognizes  $\{a, aa, ...\}$ ; the peg  $S$ : =  $a^*a$  fails on every input (never matches the last a; should be S::=aS/a).

```
As ConT<sub>F</sub>Xt-MkIV users we have still another
choice: just use Lua. The Lua table and func-
tion are powerful enough to express both the
``language'' and to build the parser.
```

```
initialShape("Curl")
background("white")
rule("Curl",'',
     {
      {'SQUARE',{xsize=3,ysize=3}};
      \{ 'Curl', \{ y=50, x=0, rotate=7, size=0.96 \} \};}
  )
```
 $ConTrXt$  meeting 2011 - Bassenge  $\sim$  25/35

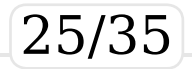

Basically with rule(name,prob,actions) we store the rules in a queue; with SimpleCFDG.generate() we pop and and then execute a rule.

```
SimpleCFDG.Width = 1000
SimpleCFDG.Height = 1000
SimpleCFDG.ImageResolution = 300
SimpleCFDG.resolve probs()
SimpleCFDG.check probs()
SimpleCFDG.check_rule_contents()
SimpleCFDG.calculate prob partitions()
SimpleCFDG.calculate recursion()
– – SimpleCFDG.printrules()
– – SimpleCFDG.printpartitions()
SimpleCFDG.initRandom(1010)
SimpleCFDG.initgraphic()
SimpleCFDG.generate()
SimpleCFDG.closegraphic()
SimpleCFDG.savegraphic("ztest.jpg")
SimpleCFDG.exit()
```
 $ConTrXt$  meeting 2011 - Bassenge

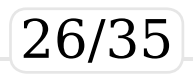

## Some examples

```
initialShape = SimpleCFDG.initialShape
background = SimpleCFDG.background
rule = SimpleCFDG.rule
initialShape("Curl")
background("white")
rule("Curl",'',
     {
      {'}SQUARE',{xsize=1,ysize=1}};\{ 'Curl', \{ y=15, x=0, rotate=7, size=0.96 \} \};}
  )
```
ConT<sub>E</sub>Xt meeting 2011 - Bassenge Ee Ee 27/35

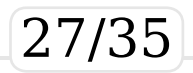

```
ConTrXt meeting 2011 - Bassenge
initialShape = SimpleCFDG.initialShape
background = SimpleCFDG.backgroundrule = SimpleCFDG.rule
initialShape("Curl")
background("white")
rule("Curl",'',
     {
        {'SQUARE',{xsize=3,ysize=3}};
       {'}Curl',{y=50}, x=0, rotate=7, size=0.96}};
     }
  )
rule("Curl",3.5/100,
    {
       \{ 'Curl', \{x=20, \text{ flip=nil}} \};
       {'Curl',{x=-20,flip=90}};
       {'CIRCLE', {x=0, size=2.5, color='red'}}.}
  )
```
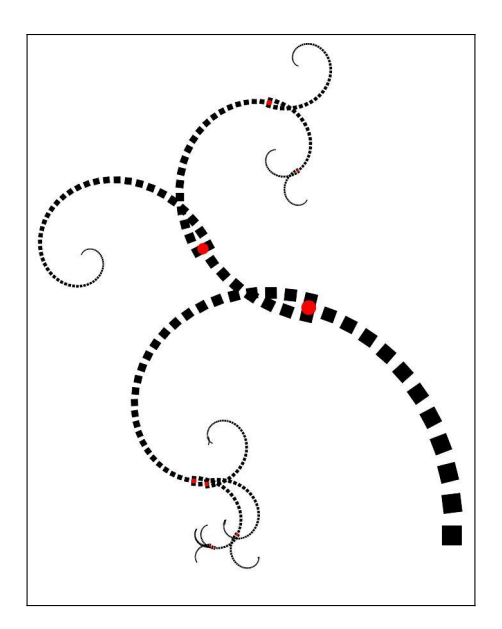

 $\rm {ConT}_{E}\rm{X}t$  meeting 2011 - Bassenge

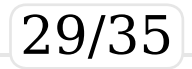

```
initialShape = SimpleCFDG.initialShape
background = SimpleCFDG.background
rule = SimpleCFDG.rule
initialShape("Curl")
background("white")
rule("Curl",'',
     {
        {'SQUARE',{xsize=3,ysize=3}};
       \{ 'Curl', \{ y=50, x=0, rotate=7, size=0.96 \} \};}
  )
```
 $ConTrXt$  meeting 2011 - Bassenge

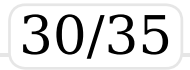

```
ConTrXt meeting 2011 - Bassenge \vert 31\ranglerule("Curl",3.5/100,
    {
      {'}Curl',{x=20}, flip=nil}};
      \{ 'Curl', \{ x=-20, \text{flip} = 90 \} \};{"FUN" ,{ function()
   local rules = \{ \}for i=0,359,10 do
    local a = \text{math.rad}(i)local r = 12if i==0 then
      table.insert(rules,{'TRIANGLE',{color='blue',
             size=3, x=r*math.cos(a), y=r*math.sin(a)}else
      table.insert(rules,{'CIRCLE',{color='red',
             size=0.5, x=r*mathmath.cos(a), y=r*mathmath.sin(a) } })
     end
    end
    return rules
    end }};
     }
  )
```
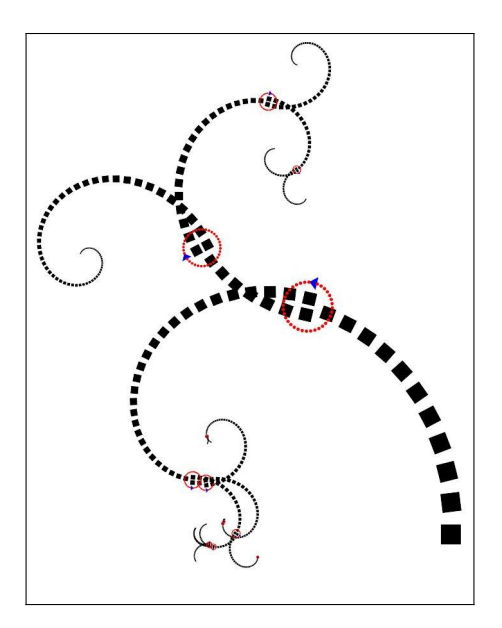

 $\rm {ConT}_{E}\rm{X}t$  meeting 2011 - Bassenge

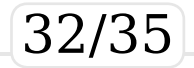

```
initialShape("fat_tree")
background("white")
rule("fat tree",'',
 {
  \{ 'SQUARE', \{ xsize=5*0.15, ysize=5*3.5 \} \};{'}CIRCLE', {size=5 } } };
  {'CIRCLE',{size=5*0.8,color='white'}};
  {'fat tree', { y=50*(-1.75), rotate=90, size=0.65}};
  {\{ 'fat \_tree', \{ y=50*(-1.75), rotate=-90, size=0.65\} };- -{'fat tree', { y=50*1.75, rotate=90, size=0.5}};
  - -{'fat tree', { y=50*1.75, rotate=-90, size=0.5}}
}
```
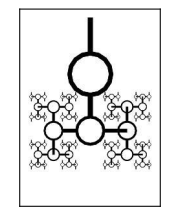

ConT<sub>E</sub>Xt meeting 2011 - Bassenge Ee and 233/35

)

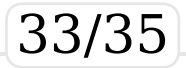

## **Problems**

- The main problem is how to stop the recursion.
	- The SimpleCFDG.MaxNestedLevel and SimpleCFDG.MaxDownScale parameters can be used to control how deep the recursion tree must be and the details, but really the program should be able to stop the execution of a rule when the pixel to draw is not visible;
- the rule should be expressed in relative units;
- the colors are quite simple.

ConT<sub>E</sub>Xt meeting 2011 - Bassenge

# That's all<br>Thank you!

ConT<sub>F</sub>Xt meeting 2011 - Bassenge

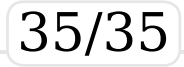